## NetIQ SecureLogin Quick Start Guide

July 2018

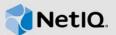

# 1 About This Document

It is highly recommended that you read this guide carefully before proceeding with installing, configuring, and deploying NetIQ SecureLogin. This document contains hardware and software details and information about the required versions of the dependent components necessary for successfully setting up SecureLogin.

## 2 What Is SecureLogin?

SecureLogin is an enterprise single sign-on product. It provides authentication solutions for web, Windows, host, and legacy applications. SecureLogin functions as a credential provider for all the applications that users access.

It is also a credential management tool developed to increase an organization's network security while lowering support costs.

SecureLogin securely manages and encrypts the users credential information in the directory. It stores usernames and passwords and automatically retrieves them for users, when required.

## 3 System Requirements for SecureLogin

This section provides the minimum requirements to install SecureLogin. Ensure that you review these requirements before installation, particularly those related to the operating system.

**IMPORTANT:** In the preceding table, **Certified** includes the versions that are completely tested and supported. Whereas, **Supported** includes the versions that are not tested but are expected to work.

Table 1

| Category   | Requirement                                                                                                    |
|------------|----------------------------------------------------------------------------------------------------|
| Disk Space | 128 MB                                                                                                    |
|            | <b>NOTE:</b> An additional 55 MB is required for temporary files, which is deleted after the installation is complete. |

| Category          | Requirement                                                                                                 |
|-------------------|----------------------------------------------------------------------------------------------------|
| Operating Systems | Certified:                                                                                                  |
|                   | <ul> <li>Windows 10 Version 1803 (April 2018 Update),<br/>SecureLogin 8.6 Service Pack 1 onwards</li> </ul> |
|                   | <ul> <li>Windows 10 Anniversary Update (32-bit and 64-<br/>bit)</li> </ul>                                  |
|                   | <ul> <li>Windows 10 Creators Update (32-bit and 64-bit)</li> </ul>                                          |
|                   | <ul> <li>Windows 10 Fall Creators Update (32-bit and 64-<br/>bit)</li> </ul>                                |
|                   | <ul> <li>Windows 10 (32-bit and 64-bit)</li> </ul>                                                          |
|                   | <ul> <li>Windows 8.1 (32-bit and 64-bit)</li> </ul>                                                         |
|                   | <ul> <li>Windows 7 SP1 (32-bit and 64-bit)</li> </ul>                                                       |
|                   | <ul> <li>Windows Server 2008 R2 SP1</li> </ul>                                                              |
|                   | <ul> <li>Windows Server 2012 R2</li> </ul>                                                                  |
|                   | <ul> <li>Windows Server 2016</li> </ul>                                                                     |
|                   | Supported:                                                                                                  |
|                   | Latest versions of service packs for the certified operating systems.                                       |
| Terminal Servers  | Certified:                                                                                                  |
|                   | Citrix Receiver 4.11                                                                                        |
|                   | Citrix XenDesktop 7.6                                                                                       |
|                   | Citrix XenApp 7.13                                                                                          |
|                   | <ul> <li>Microsoft Terminal Services clients, Remote<br/>Desktop Protocol 8.1 and 10.2</li> </ul>           |
|                   | Supported:                                                                                                  |
|                   | Citrix Receiver 4.5 and above                                                                               |
|                   | <ul> <li>Citrix XenDesktop or XenApp 7.6 and above</li> </ul>                                               |
|                   | <ul> <li>Microsoft Terminal Services clients, Remote<br/>Desktop Protocol 7.0 and above</li> </ul>          |

| Category    | Requirement                                                                                                    |
|-------------|----------------------------------------------------------------------------------------------------|
| Directories | Certified:                                                                                                    |
|             | <ul> <li>Active Directory installed on Windows 2008 R2,<br/>2012 R2 and 2016</li> </ul>                                             |
|             | <ul> <li>eDirectory 9.0 and 9.1 installed on Windows or<br/>SUSE Linux Enterprise System</li> </ul>                                 |
|             | Supported:                                                                                                    |
|             | <ul> <li>Active Directory installed on Windows 2008 R2,<br/>2012 R2 and 2016</li> </ul>                                             |
|             | <ul> <li>eDirectory 8.8.8 and above installed on Open<br/>Enterprise Server, Windows or SUSE Linux<br/>Enterprise System</li> </ul> |
|             | <ul> <li>eDirectory 9.0 and above installed on Open<br/>Enterprise Server, Windows or SUSE Linux<br/>Enterprise System</li> </ul>   |
|             | <b>NOTE:</b> SecureLogin can be installed on any LDAP v3-<br>compliant directory.                                                   |
| Browsers    | Certified:                                                                                                    |
|             | Chrome 65                                                                                                    |
|             | <ul> <li>Internet Explorer 11.0</li> </ul>                                                                                          |
|             | <ul> <li>Mozilla Firefox 56</li> </ul>                                                                                              |
|             | Supported:                                                                                                    |
|             | <ul> <li>Chrome 45 and above</li> </ul>                                                                                             |
|             | <ul> <li>Internet Explorer 9.0 to 11.0</li> </ul>                                                                                   |
|             | <ul> <li>Mozilla Firefox 50 and above</li> </ul>                                                                                    |

| Category | Requirement                                                                                                    |
|----------|----------------------------------------------------------------------------------------------------|
| Others   | Certified:                                                                                                    |
|          | <ul> <li>iManager 3.0.0</li> </ul>                                                                                                    |
|          | .NET framework 4.5.2                                                                                                    |
|          | <ul> <li>Java 1.7 and 1.8</li> </ul>                                                                                                    |
|          | <ul> <li>Supported Smartcard Middleware</li> </ul>                                                                                                    |
|          | <ul> <li>ActivClient 7.x</li> </ul>                                                                                                    |
|          | <ul> <li>Microsoft Smart Card Base Cryptographic<br/>Service Provider (CSP) Minidriver</li> </ul>                                                                                                    |
|          | <ul> <li>Advanced Authentication 5.6 Patch Update 1 and<br/>6.0</li> </ul>                                                                                                    |
|          | <ul> <li>Client for Open Enterprise Server 2 SP4 (IR7a and IR8)</li> </ul>                                                                                                    |
|          | <b>NOTE:</b> SecureLogin installed with secret store<br>does not support the Client For Open Enterprise<br>Server mode. This issue occurs because Client<br>For Open Enterprise Server does not support<br>NICI 3.0.3 and SecureLogin uses NICI 3.0.3 to<br>support latest secret store. |
|          | <ul> <li>NICI 3.0.3</li> </ul>                                                                                                    |
|          | <ul> <li>NMAS 8.8.8.x</li> </ul>                                                                                                    |
|          | Supported:                                                                                                    |
|          | <ul> <li>iManager 2.7.7 and above</li> </ul>                                                                                                    |
|          | <ul> <li>.NET framework 4.0 and above</li> </ul>                                                                                                    |
|          | <ul> <li>Java 1.7 and 1.8</li> </ul>                                                                                                    |
|          | <ul> <li>Supported Smartcard Middleware</li> </ul>                                                                                                    |
|          | <ul> <li>ActivClient 7.x</li> </ul>                                                                                                    |
|          | <ul> <li>Microsoft Smart Card Base Cryptographic<br/>Service Provider (CSP) Minidriver</li> </ul>                                                                                                    |
|          | <ul> <li>Advanced Authentication 5.5.1, 5.6, 5.6 Patch<br/>Update 1 and 6.0</li> </ul>                                                                                                    |
|          | <ul> <li>Client for Open Enterprise Server 2 SP4 (IR7a and IR8)</li> </ul>                                                                                                    |
|          | <ul> <li>NICI 3.0.3</li> </ul>                                                                                                    |
|          | <ul> <li>NMAS 8.8.8.x</li> </ul>                                                                                                    |

2 Download the latest version of SecureLogin.

4

# 5 Installing SecureLogin Using the Installer

- 1 Extract the NetIQ SecureLogin zip file contents to a location on your system.
- 2 Run NetIQSecureLogin.exe to start the installation.
- 3 Accept the End-User License Agreement.
- 4 Select the Datastore to install SecureLogin. Click Next.
- 5 From the Custom Setup screen, select the features you want to install.
- 6 Click Next and follow the prompts to install SecureLogin.

#### 6 Installing SecureLogin Using Command-Line Options

If you prefer to install SecureLogin using command-line options, see "Installing through the Command Line" in the *NetIQ SecureLogin Installation Guide*.

## 7 Installing in a Different Locale

The SecureLogin installer detects the default locale on the system and completes the installation.

For example, if the default locale on your system is Spanish, SecureLogin is installed in Spanish.

If you want to change the locale, execute the following command:

NetIQSecureLogin.exe /lang language-code

Replace language-code with the code from the following supported languages:

- 1028 Chinese
- 1031 German
- 1033 English (default)
- 1034 Spanish
- 1036 French
- 1041 Japanese
- + 1045 Polish
- + 1046 Portugese

For example, to install in French, the command is:

NetIQSecureLogin.exe /lang 1036

## 8 Modifying, Repairing or Removing an Installation

- 1 Run NetIQSecureLogin.exe
- 2 Use the following options to change the existing configuration:

Table 2 Installer Options

| Option    | Description                                                                   |
|-----------|-------------------------------------------------------------------------------|
| Modify    | Use the Modify operation to uninstall features installed during installation. |
| Repair    | Use the Repair operation to install any missing components.                   |
| Uninstall | Use the uninstall operation to uninstall SecureLogin and do a fresh install.  |

For more information about Installer options, see "Modifying, Repairing, or Uninstalling" in the *NetIQ SecureLogin Installation Guide*.

## 9 Upgrading SecureLogin

- 1 Run NetIQSecureLogin.exe
- 2 You are prompted to proceed with the upgrade with the current language settings. Click **Proceed**.
- 3 The Installation Wizard is launched. Click Next
- 4 The license agreement page appears. Accept the license agreement.

For more information about Upgrading SecureLogin, see "Upgrading" in the *NetIQ SecureLogin Installation Guide*.

#### **10** Contact Information

Our goal is to provide documentation that meets your needs. If you have suggestions for improvements, please email Documentation-Feedback@netiq.com (mailto:Documentation-Feedback@netiq.com). We value your input and look forward to hearing from you.

For detailed contact information, see the Support Contact Information website (http://www.netiq.com/ support/process.asp#phone).

For general corporate and product information, see the NetIQ Corporate website (http:// www.netiq.com/).

For interactive conversations with your peers and NetlQ experts, become an active member of our community (https://www.netiq.com/communities/). The NetlQ online community provides product information, useful links to helpful resources, blogs, and social media channels.

#### 11 Legal Notices

For information about NetIQ legal notices, disclaimers, warranties, export and other use restrictions, U.S. Government restricted rights, patent policy, and FIPS compliance, see <a href="https://www.netiq.com/company/legal/">https://www.netiq.com/company/legal/</a>.

#### © 2018 NetIQ Corporation. All Rights Reserved.

For information about NetIQ trademarks, see https://www.netiq.com/company/legal/. All third-party trademarks are the property of their respective owners.